## **LAPORAN KERJA PRAKTEK (KP) PT. RIAU ANDALAN PULP AND PAPER KANTOR KOPKAR DAN APRIL LEARNING INSTITUTE PELALAWAN - RIAU**

**RAHMAN SETIAWAN NIM. 5103191391**

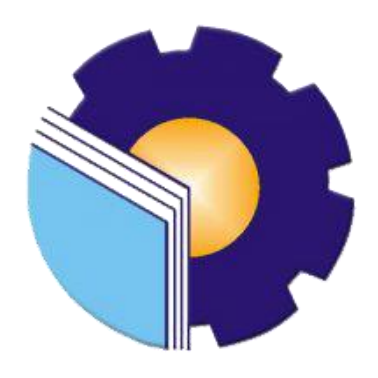

# **PROGRAM STUDI AHLI MADYA ADMINISTRASI BISNIS JURUSAN ADMINISTRASI NIAGA POLITEKNIK NEGERI BENGKALIS BENGKALIS-RIAU**

**2022**

## **LAPORAN KERJA PRAKTIK (KP) PADA KANTOR KOPKAR & APRIL LEARNING INSTITUTE** PT. RIAU ANDALAN PULP AND PAPER **PELALAWAN - RIAU**

Ditulis sebagai salah satu syarat untuk menyelesaikan Kerja Praktik

#### **RAHMAN SETIAWAN** NIM. 5103191391

Pelalawan, 30 Juni 2022

**Campus Relation Head** PT. Riau Andalan Pulp & Paper Tengku Kespandiar, S.T., M.M **SAP ID. 10018883** 

**Dosen Pembimbing** Program Studi D3-Administrasi Bisnis

**MTCSOL Erma Domo** NIP.198704072019032010

Disetujui dan disahkan oleh: Ketua Program Studi D3-Administrasi Bisnis Nazrantika Sunarto,  $M.M$ NIP. 198411082015042002

#### **KATA PENGANTAR**

Puji syukur kehadirat Allah SWT yang selalu memberikan kesehatan, baik kesehatan jasmani maupun kesehatan rohani, dan memberikan kesempatan kepada penulis untuk dapat menyelesaikan laporan Kerja Praktek (KP). Shalawat dan salam tidak lupa juga dihadiahkan buat junjungan kita nabi besar Muhammad SAW, atas segala perjuangan dan amanah yang diberikannya yang membawa kita dari zaman jahiliyah menuju zaman ilmu pengetahuan ini.

Kerja Praktek ini merupakan salah satu program Politeknik Negeri Bengkalis khususnya Jurusan Administrasi Niaga yang wajib diikuti oleh seluruh mahasiswa Politeknik Negeri Bengkalis dalam menerapkan ilmu pengetahuan dan pengalaman baru dalam menunjang ilmu yang diperoleh dibangku perkuliahan. Laporan ini diharapkan dapat menambah kreatifitas dan pengetahuan yang baik bagi penulis maupun pembaca, penulis mengucapkan terima kasih kepada semua pihak yang telah membantu dalam melaksanakan Kerja Praktek (KP) sampai tersusunnya laporan ini dengan baik. Pada kesempatan kali ini penulis ingin mengucapkan terima kasih yang sebesar-besarnya kepada pihak yang bersangkutan, yaitu:

- 1. Allah SWT, atas kesempatan hidup dan segala limpahan rahmat dan hidayah-Nya yang telah memberikan mukjizat serta kekuatan kepada penulis dalam menyelesaikan kegiatan Kerja Praktek (KP) ini.
- 2. Kedua Orang Tua beserta keluarga besar tercinta yang memberikan segala kasih sayang, do'a, pengorbanan, kesabaran dan dukungan materi maupun moril yang telah diberikan selama ini.
- 3. Bapak Johny Custer, S.T., MT selaku Direktur Politeknik Negeri Bengkalis.
- 4. Ibu Yunelly Asra, S.E., MM selaku Ketua Jurusan Administrasi Niaga Politeknik Negeri Bengkalis.
- 5. Ibu Dwi Astuti, S.E., M.Si selaku Sekretaris Jurusan Administrasi Niaga Politeknik Negeri Bengkalis.
- 6. Ibu Nazrantika Sunarto, S.E., M.M selaku Ketua Prodi Administrasi Bisnis

Politeknik Negeri Bengkalis, dan selaku Dosen Wali Kelas Administrasi Bisnis VI (Enam) B.

- 7. Ibu Erma Domos, BA., MTCSOL selaku Koordinator Kerja Praktek (KP), dan selaku Dosen Pembimbing Kerja Praktek (KP) yang telah memberikan bimbingan, petunjuk serta saran sehingga terwujudnya laporan ini sesuai dengan ketentuan dan waktu yang telah ditetapkan.
- 8. Seluruh Dosen dan Laboran Jurusan Administrasi Niaga khususnya Program Studi Administrasi Bisnis Politeknik Negeri Bengkalis.
- 9. Bapak Tengku Kespandiar, S.T., M.M selaku Campus Relation Head PT. RAPP Pelalawan.
- 10. Bapak Mufran, S.E., Ak selaku Koordinator Kerja Praktek (KP) pada kantor Koperasi Karyawan PT. RAPP Pelalawan.
- 11. Ibu Lusi Verawati Purba, A.Md. Kom, selaku Koordinator Kerja Praktek (KP) pada kantor APRIL Learning Institute PT. RAPP Pelalawan.
- 12. Seluruh Pegawai dan Honorer Kantor Koperasi Karyawan dan Kantor APRIL Learning Institute PT. RAPP Pelalawan.
- 13. Teman-teman seperjuangan Politeknik Negeri Bengkalis khususnya Program Studi Administrasi Bisnis Semester VI (enam) B yang selalu memberikan dukungan saat menyelesaikan laporan Kerja Praktek (KP) ini.

Semoga budi baik serta keikhlasan yang diberikan akan memperoleh imbalan yang sepadan dari Allah SWT, ucapan permohonan maaf kepada pihak manajemen, karyawan dan seluruh pihak yang terkait atas kesalahan yang diperbuat selama Kerja Praktek (KP) di PT. Riau Andalan Pulp and Paper Pelalawan. Semoga laporan ini dapat bermanfaat bagi semua pihak yang memerlukannya untuk kedepannya.

Pelalawan, 30 Juni 2022

#### **RAHMAN SETIAWAN NIM. 5103191391**

### **DAFTAR ISI**

#### **Halaman**

<span id="page-4-0"></span>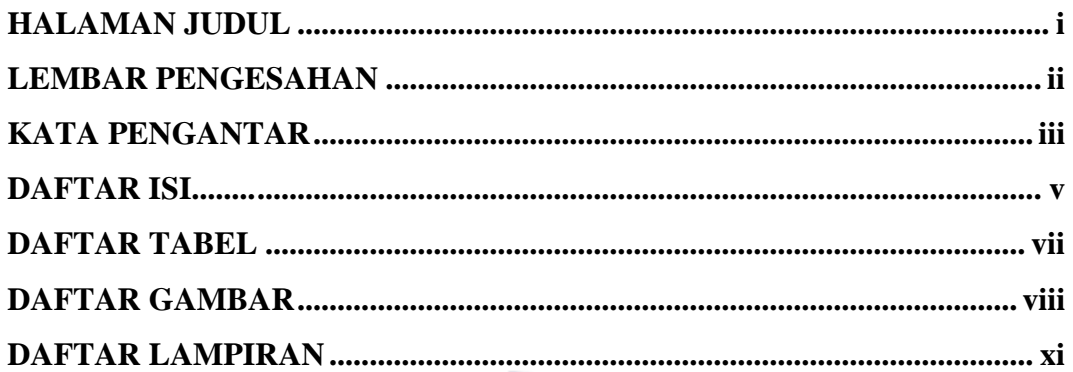

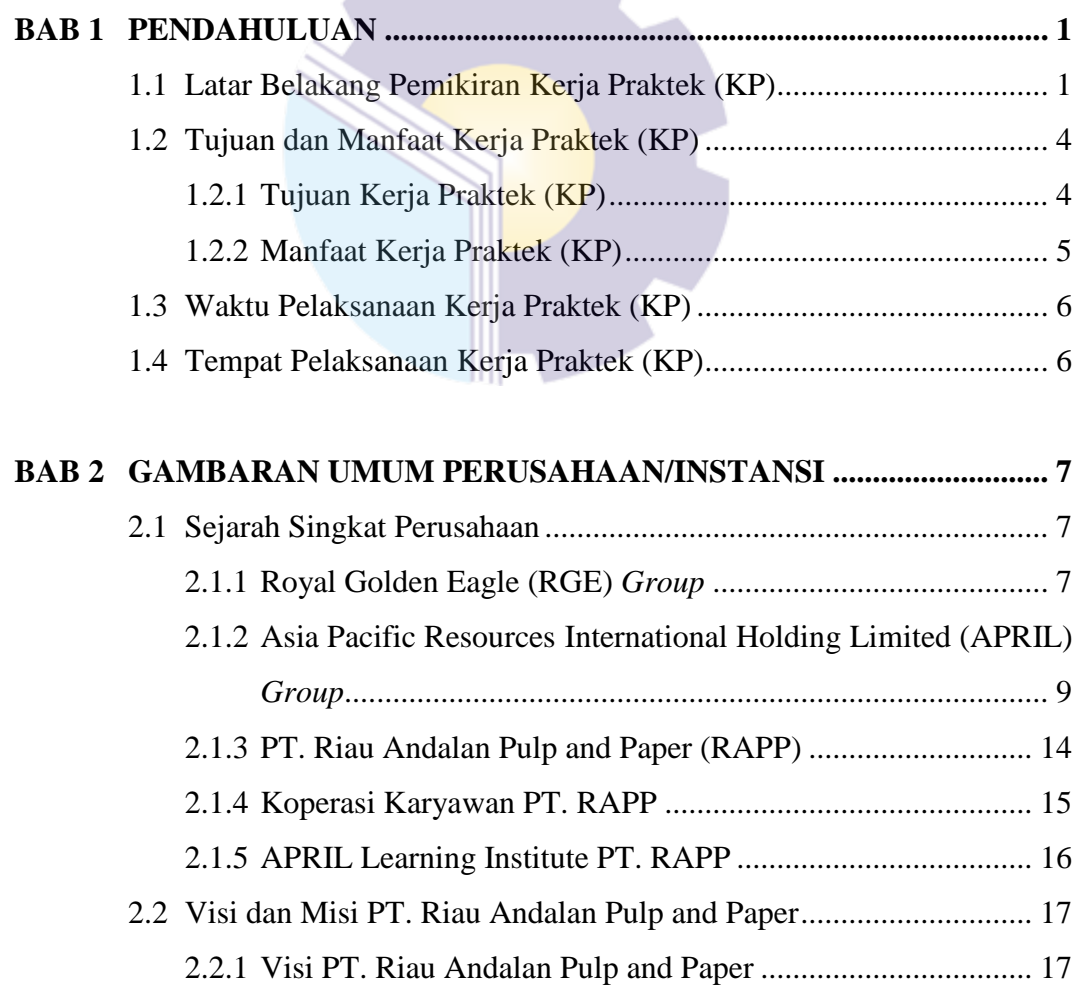

2.2.2 Misi PT. Riau Andalan Pulp and Paper.................................. 17

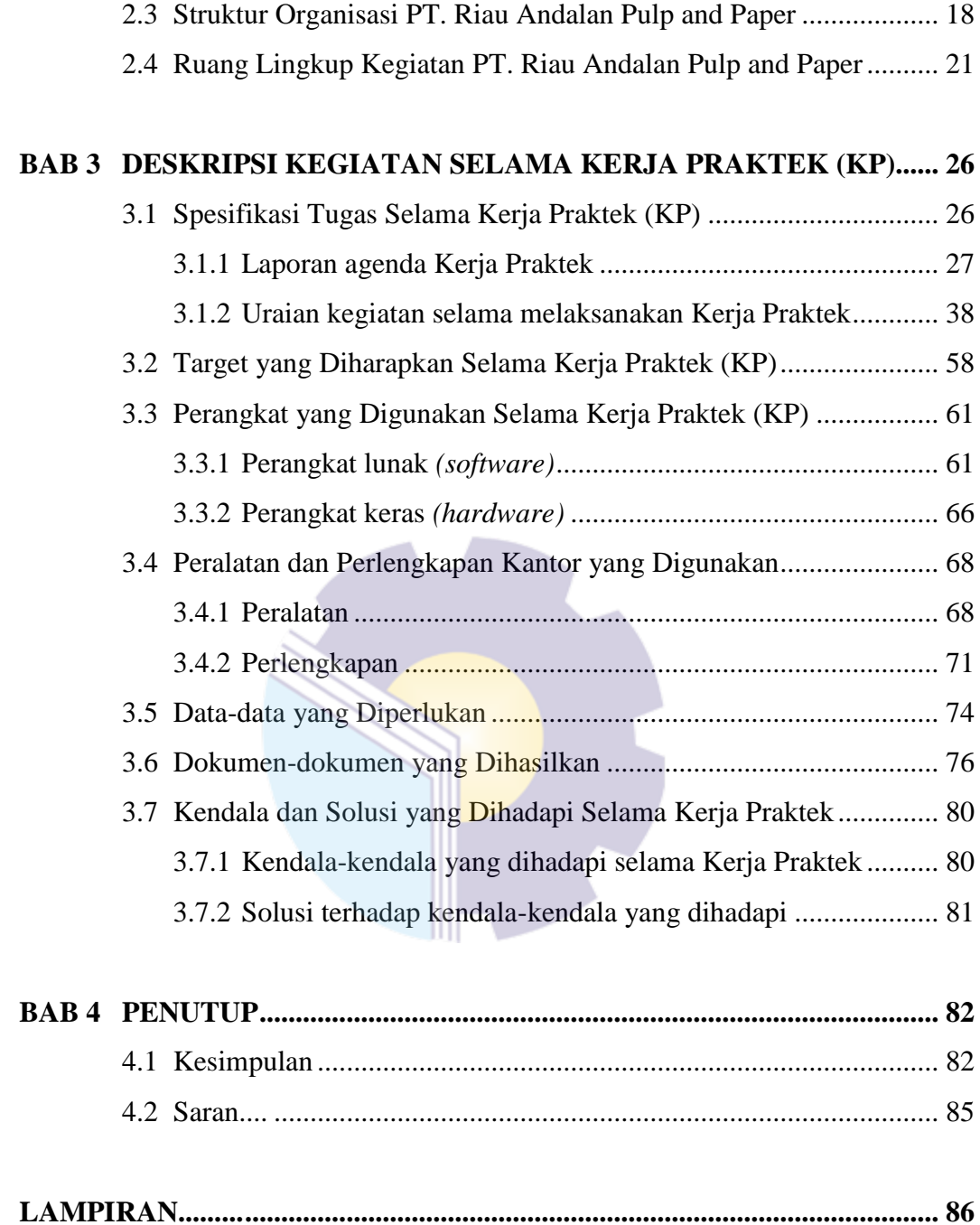

### **DAFTAR TABEL**

#### **Halaman**

<span id="page-6-0"></span>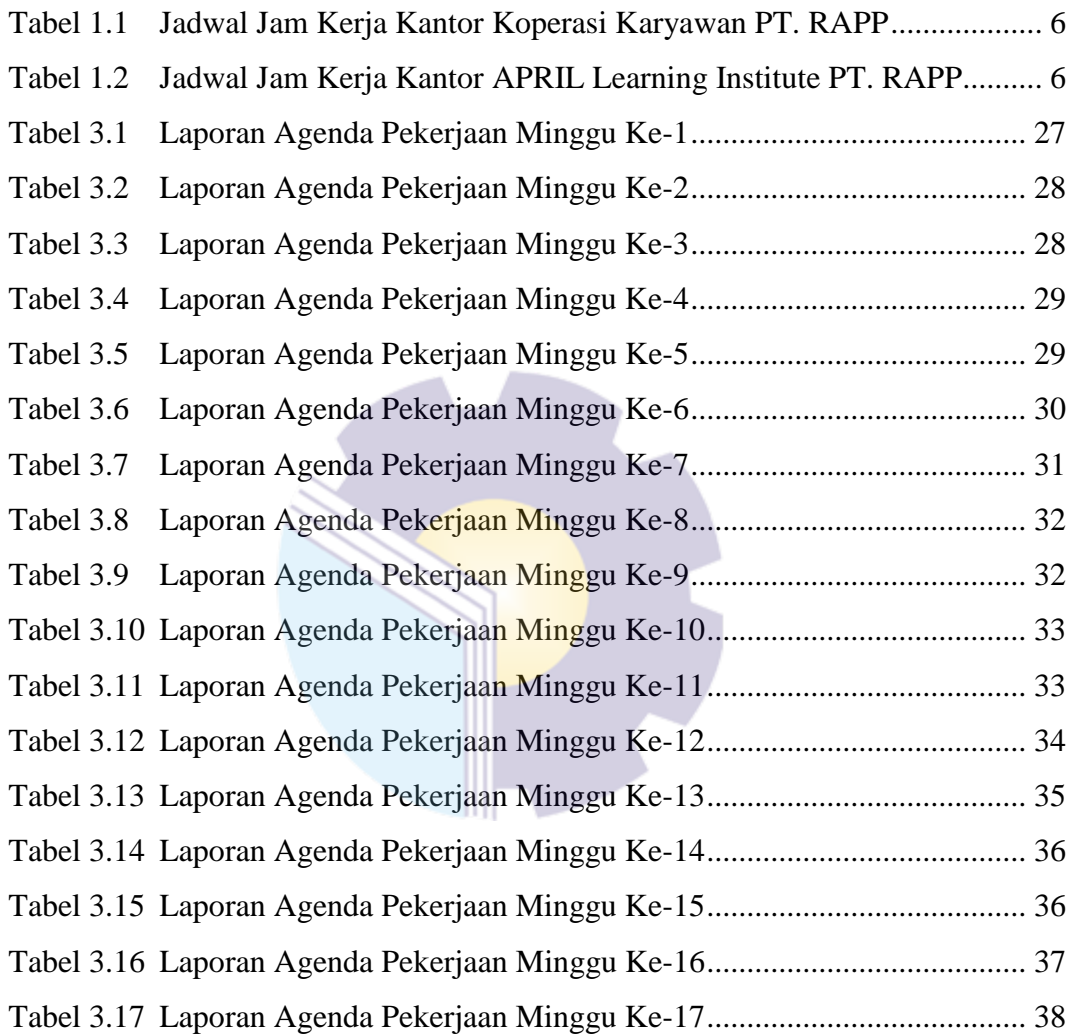

## **DAFTAR GAMBAR**

#### **Halaman**

<span id="page-7-0"></span>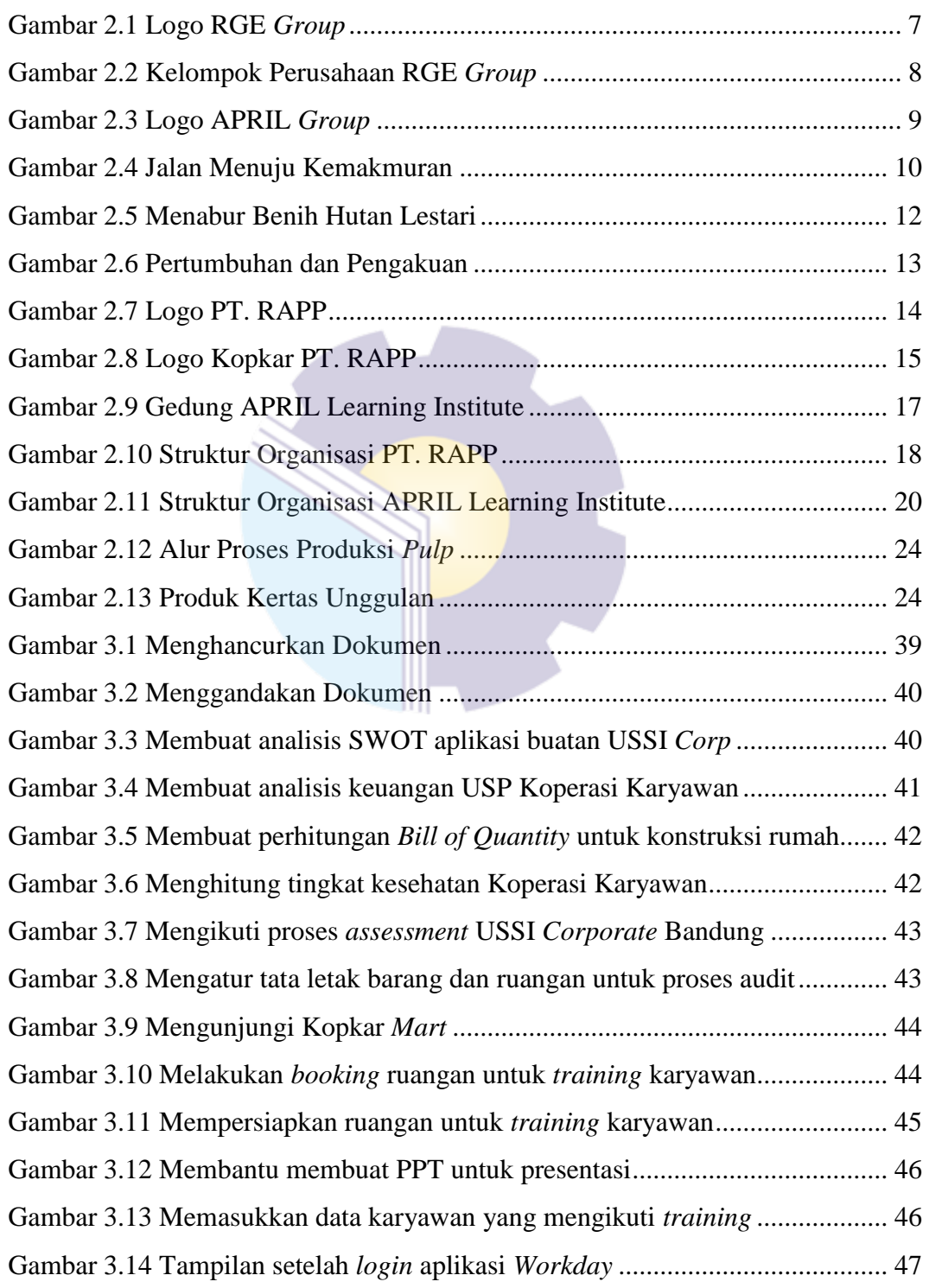

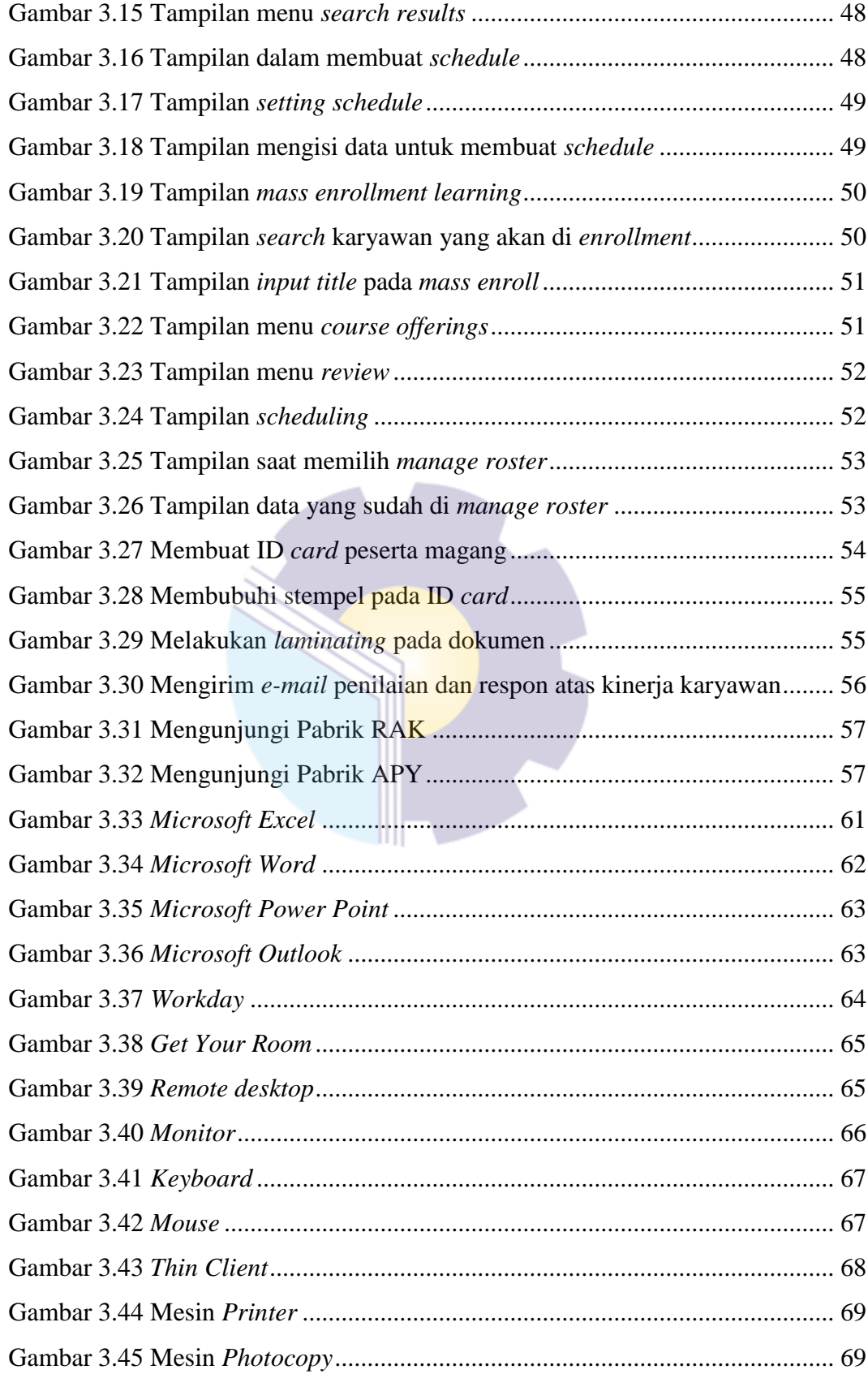

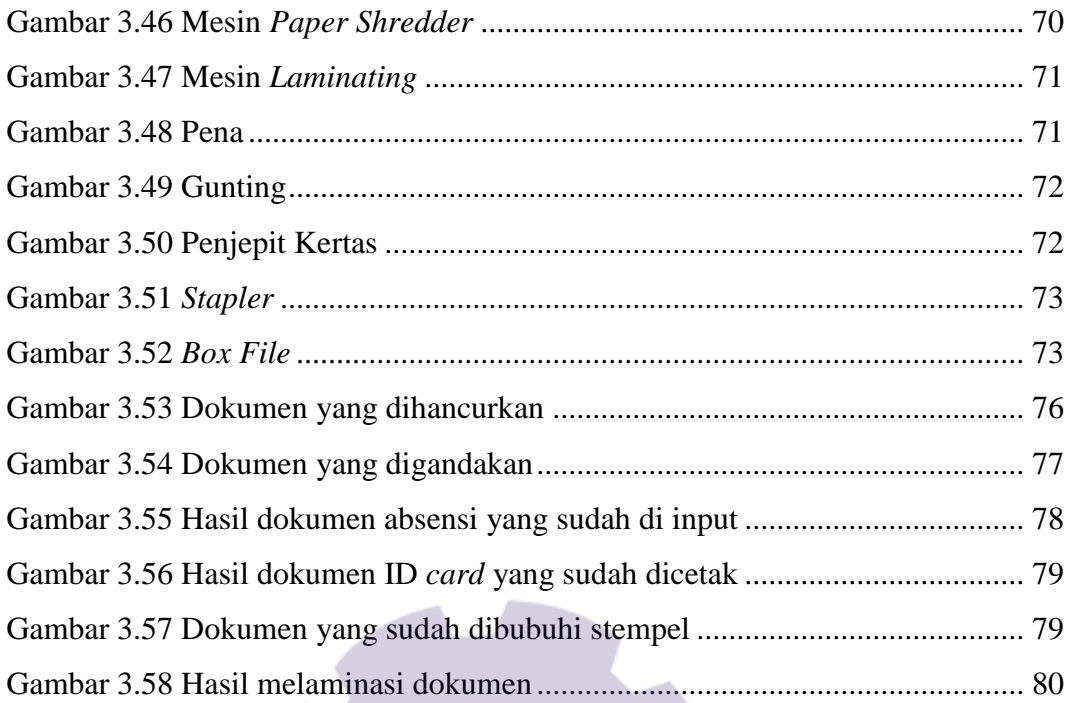

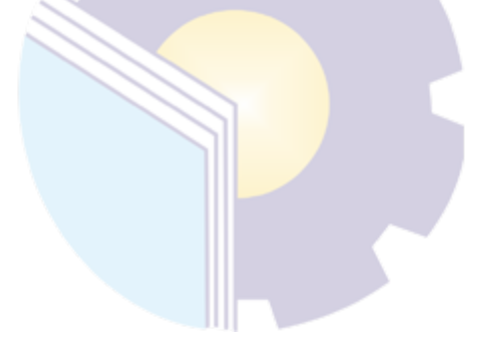

## **DAFTAR LAMPIRAN**

#### **Halaman**

<span id="page-10-0"></span>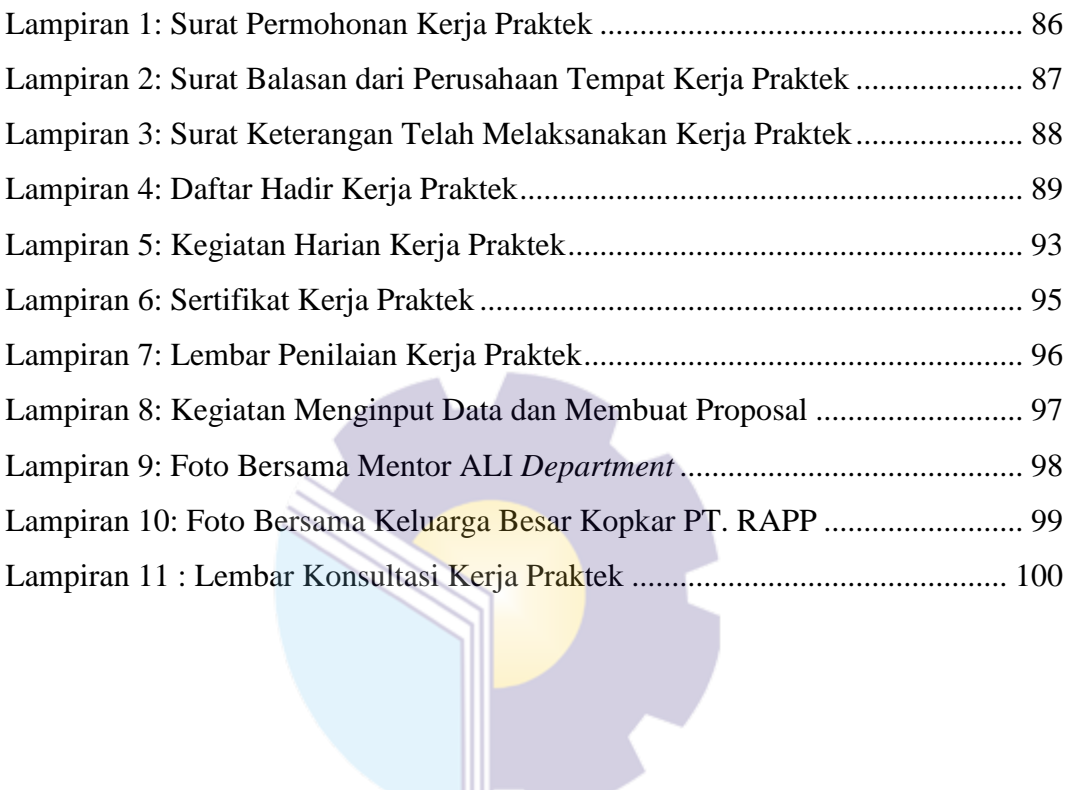